# **Public Support - Support Request #7930**

## **Configuration Editor shows black screen**

2019-07-23 15:30 - hidden

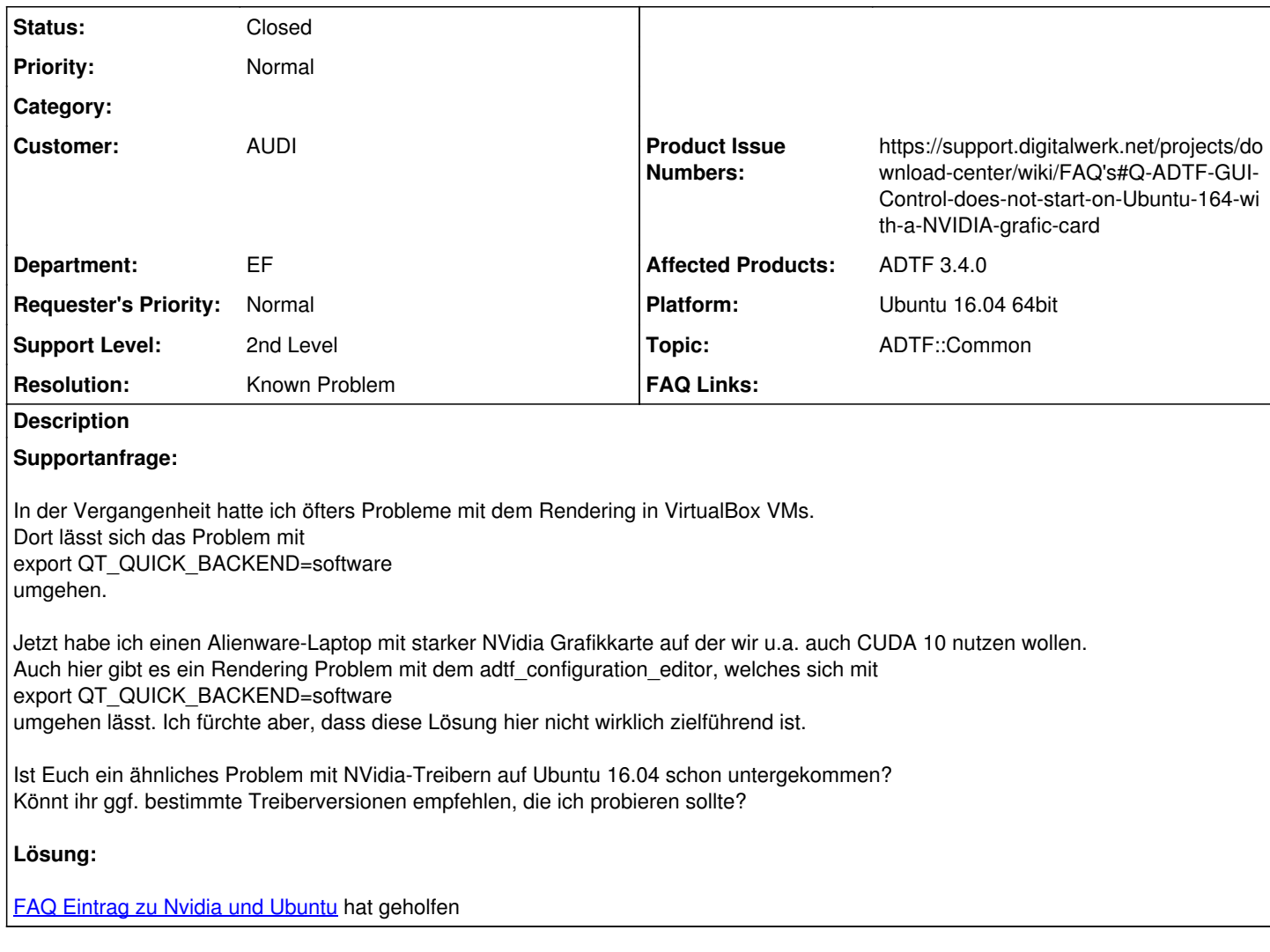

## **History**

#### **#1 - 2019-07-23 15:39 - hidden**

- *Project changed from Public Support to 11*
- *Status changed from New to Customer Feedback Required*
- *Topic set to ADTF::Common*
- *Customer set to AUDI*
- *Department set to EF*
- *Affected Products ADTF 3.4.0 added*

### Hallo Jens,

ja, das ist ein bekannter Bug, siehe FAQ: [https://support.digitalwerk.net/projects/download-center/wiki/FAQ's#Q-ADTF-GUI-Control-does-not-start-on-Ubuntu-164-with-a-NVIDIA-grafic-card](https://support.digitalwerk.net/projects/download-center/wiki/FAQ)

A: This is a well-known bug with nVidia drivers on Ubuntu.

This is not an ADTF problem, it is a well-known bug with nVidia drivers on Ubuntu, and can be resolved by following the instructions given here: <https://github.com/Ultimaker/Cura/pull/131>

<https://github.com/Ultimaker/Cura/pull/131#issuecomment-176088664> The Ubuntu bug report which gives more detail and alternative fixes is here:

<https://bugs.launchpad.net/ubuntu/+source/python-qt4/+bug/941826>

hilft dir das weiter?

#### **#2 - 2019-07-23 17:48 - hidden**

Hat geholfen, Danke!

#### **#3 - 2019-07-24 10:53 - hidden**

- *Description updated*
- *Status changed from Customer Feedback Required to To Be Closed*
- *Resolution set to Known Problem*
- *Platform Ubuntu 16.04 64bit added*

#### **#4 - 2019-07-24 10:56 - hidden**

- *Project changed from 11 to Public Support*
- *Subject changed from ADTF 3.4 Linux: Configuration Editor shows black screen to Configuration Editor shows black screen*
- *Status changed from To Be Closed to Closed*
- *Private changed from Yes to No*

### **#5 - 2019-07-24 10:56 - hidden**

*- Product Issue Numbers set to https://support.digitalwerk.net/projects/download-center/wiki/FAQ's#Q-ADTF-GUI-Control-does-not-start-on-Ubuntu-164-with-a-NVIDIA-grafic-card*